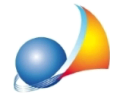

## Ho un deposito titoli con saldo pari a zero. Inserendolo all'interno del quadro EO il **modulodicontrollomisegnalaunerrore"(\*\*\*) Modulo1Valore-E'obbligatorio inserire o il valore o il valore esente"**

Il modulo di controllo dell'Agenzia delle Entrate richiede che per ogni cespite inserito in dichiarazione debba essere presente un valore superiore a zero, ad eccezione di:

- fabbricati rurali ancora censiti al catasto terreni (codice natura R) nei quadri EB/EL
- fabbricati censiti in categoria D/10 che presentano i requisiti di ruralità (quadri EC/EM)
- conto correnti a saldo zero (quadro ER)

## La problematica è stata più volte da noi segnalata all'ufficio modulistica **dell'AgenziadelleEntrate.**

Si ribadisce che **la problematica non è derivante da DE.A.S.** ma è presente anche nel software di compilazione ministeriale che segnala "campo assente" (ed impedendo la prosecuzione) nel caso non si inserisca un valore.

Il caso in esame potrebbe essere risolto:

- inserendo il deposito titoli nel quadro ER come se fosse un conto corrente bancario
- inserendo il deposito titoli nel quadro EO con valore pari a 1 euro

Consigliamo comunque di chiedere indicazioni alla propria Agenzia delle Entrate.

Ricordiamo infine che è disponibile la nostra guida completa:

## LA SUCCESSIONE TELEMATICA CON DE.A.S.

e che a[ll](https://www.geonetwork.it/deas/faq/)'interno dell'area FAQ del nostro sito sono disponibili centinaia di altre schede tecniche e video per rispondere ad ogni problematica.